# Desarrollo de herramientas aplicadas a la ingeniería civil y la topografía en gvSIG

Gabriel Carrión carrion\_gab@gva.es

Alvaro Anguix aanguix@gvsig.com

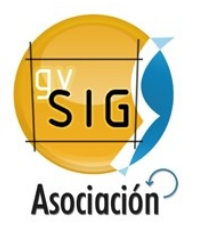

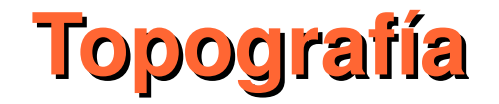

## IV Jornadas SIG Libre

10, 11 y 12 marzo 2010

Girona

#### **El método "directo": Levantamiento**

**Pasamos de una realidad física....**

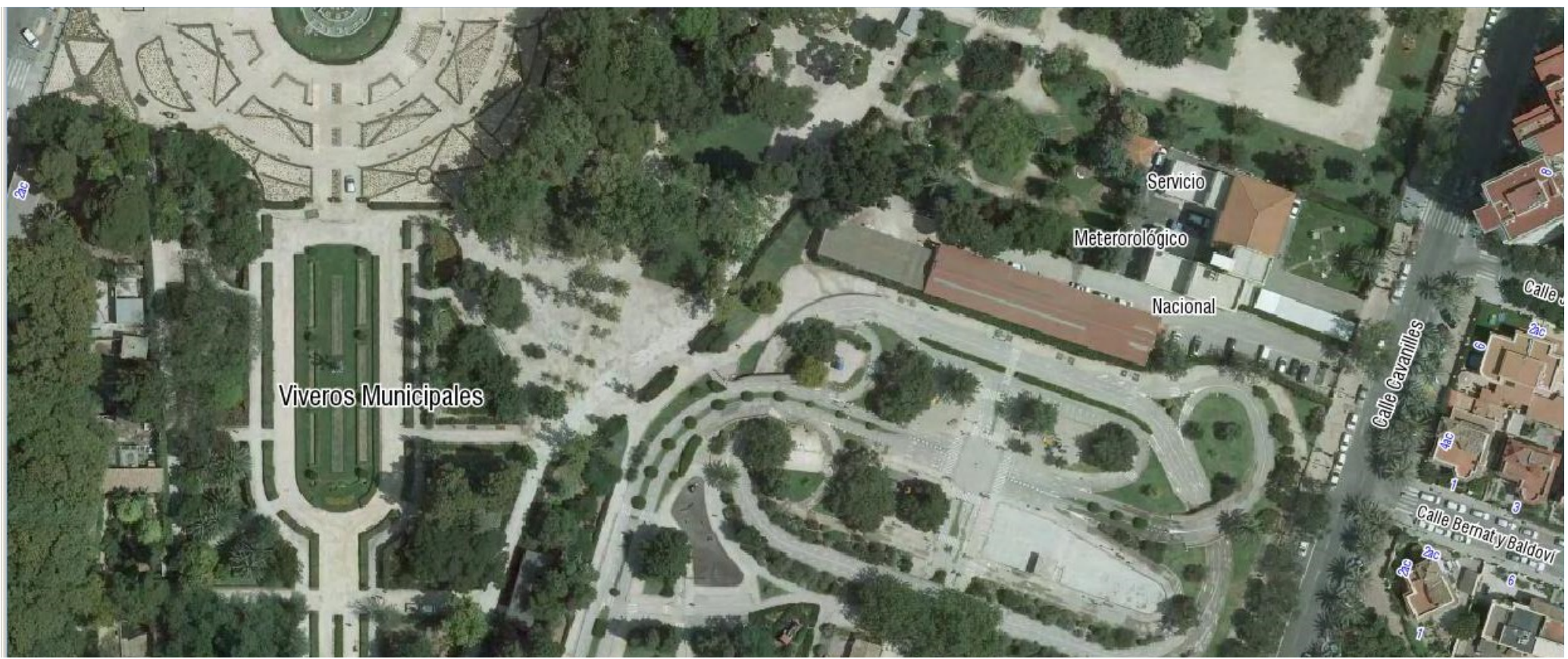

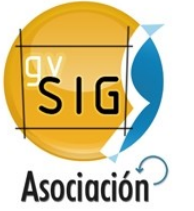

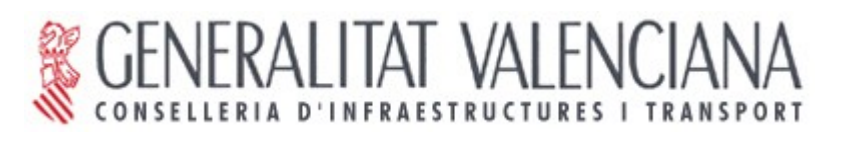

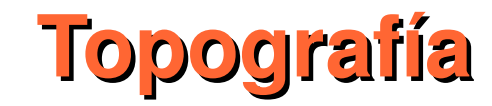

#### **.... a una representación (a escala) de esa misma realidad**

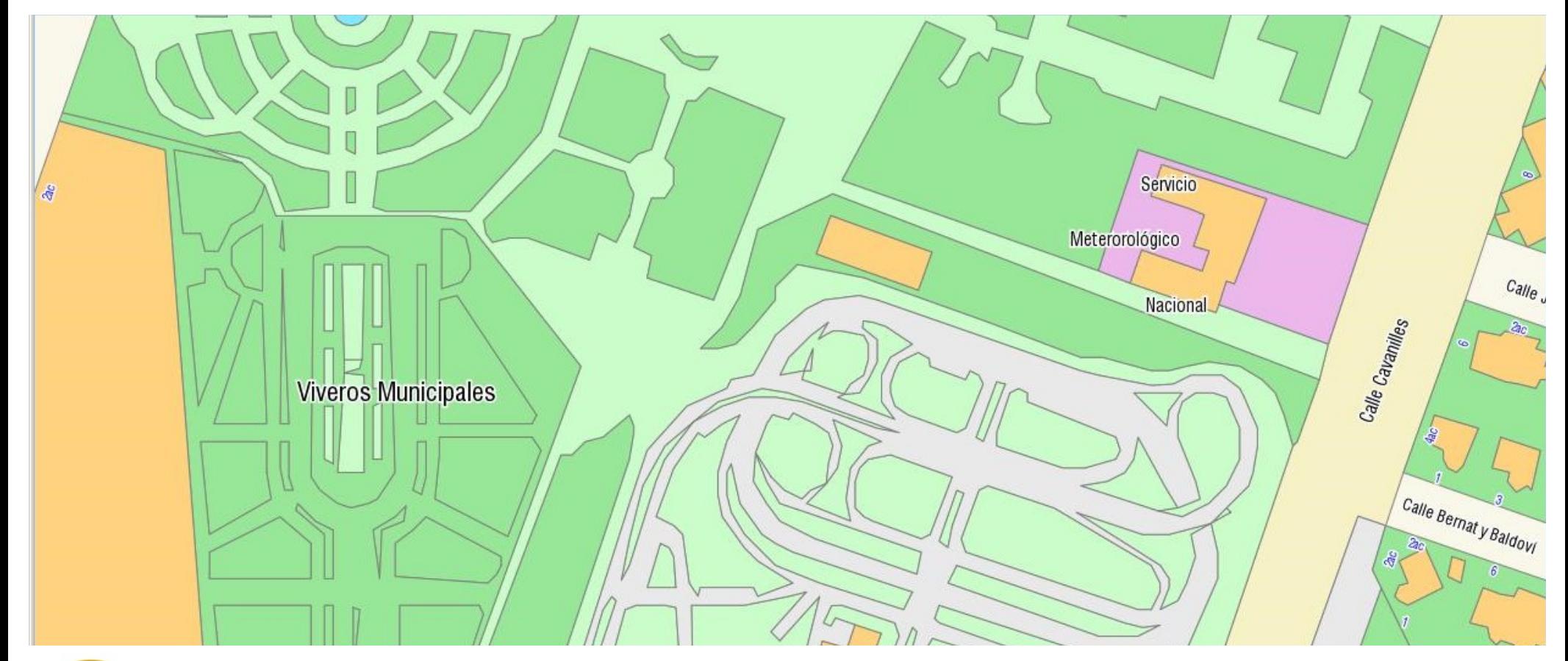

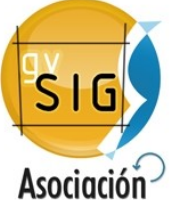

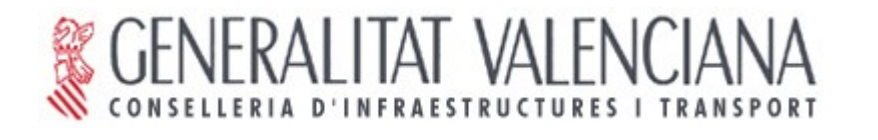

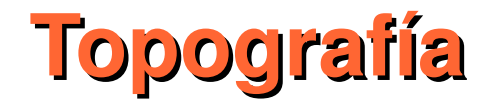

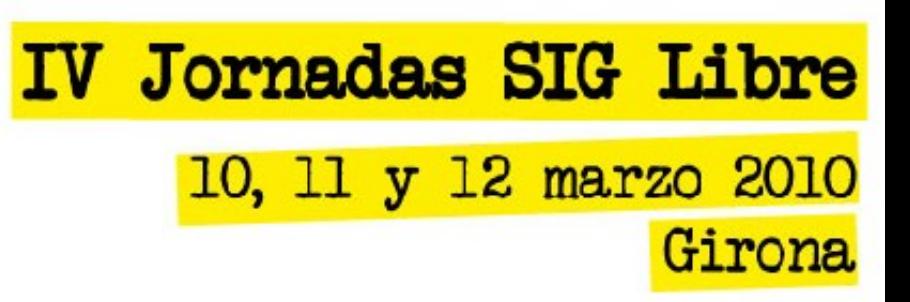

#### **El método "inverso": replanteo**

#### **Materializamos sobre el terreno, los datos de proyecto**

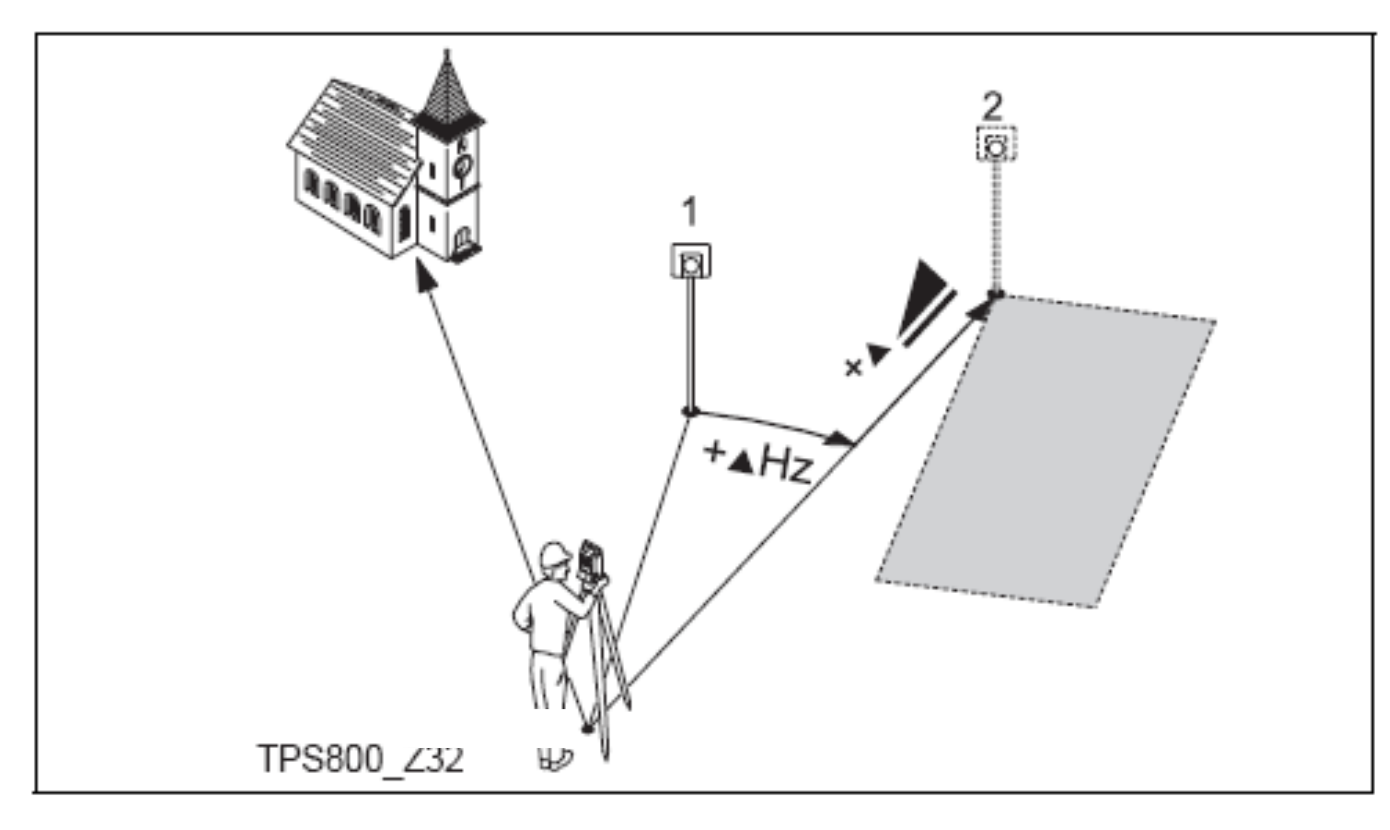

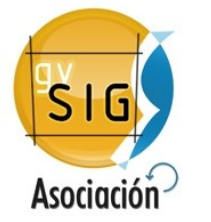

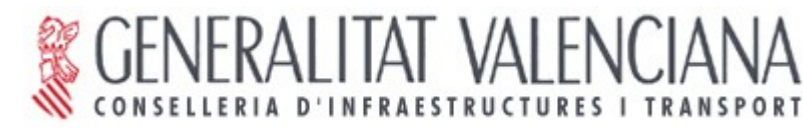

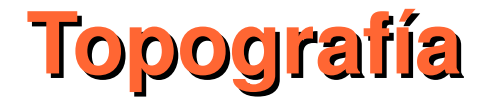

#### **¿Cómo obtenemos los datos?**

**GPS (RTK)**

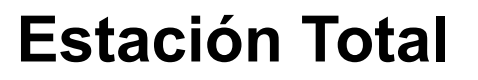

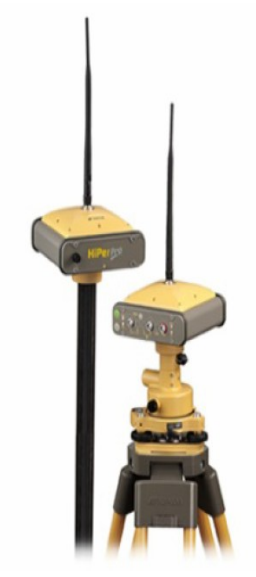

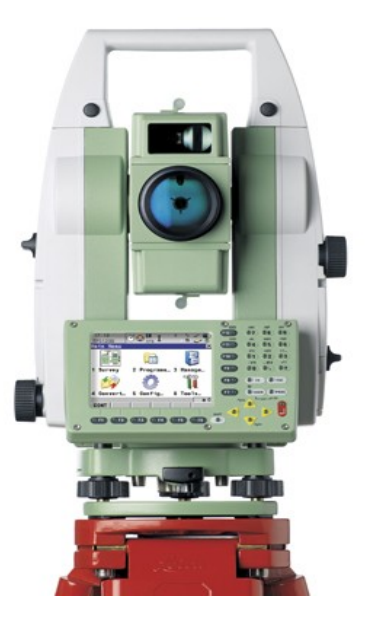

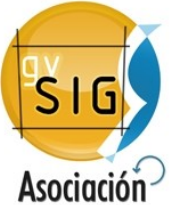

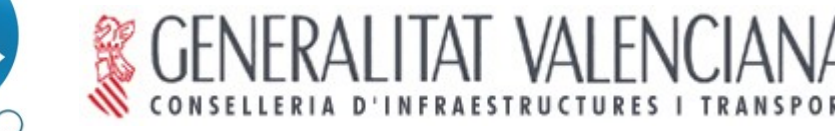

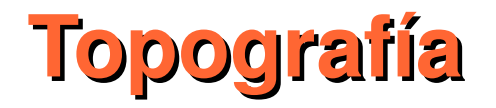

**¿Cómo calculamos los datos?**

- **GPS (RTK): el fabricante / distribuidor nos proporciona directamente herramientas de cálculo.**
- **Estación Total: el equipo registra ángulos y distancias**

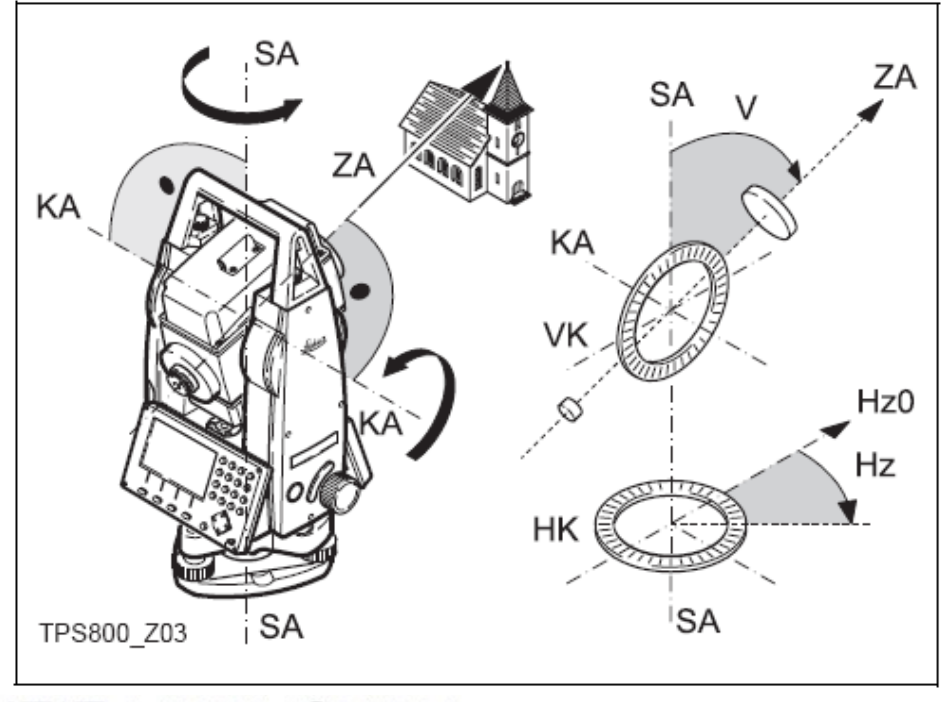

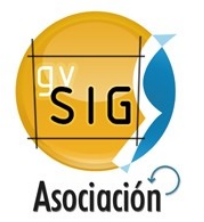

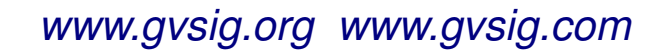

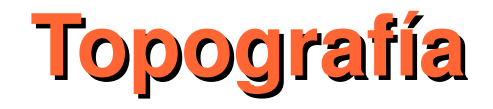

**Con gvSIG podremos convertir de coordenadas polares a rectangulares (levantamiento) y de rectangulares a polares (replanteo), poligonales, redes, etc...**

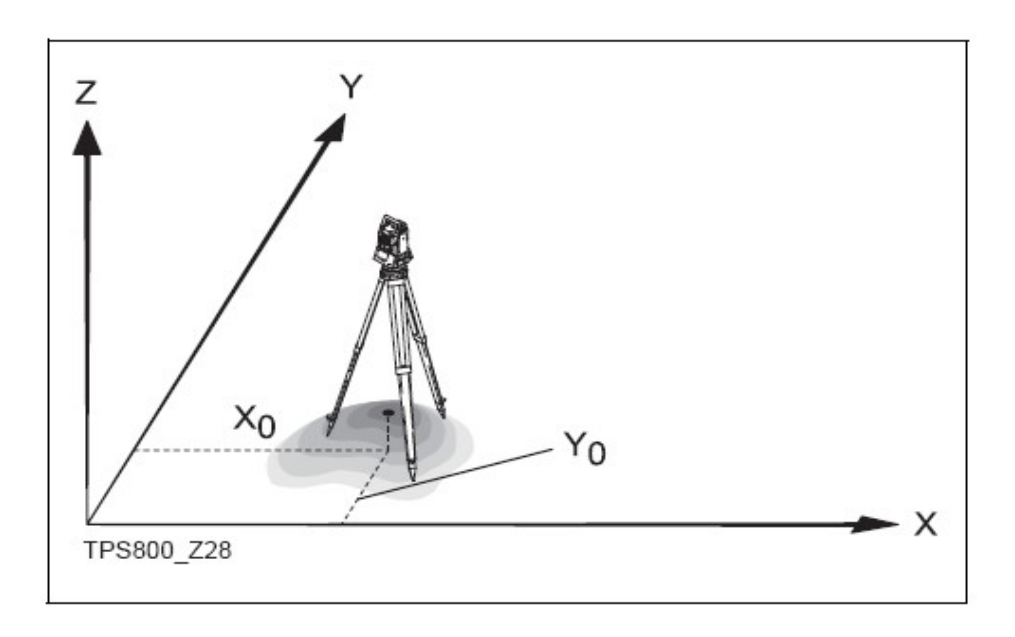

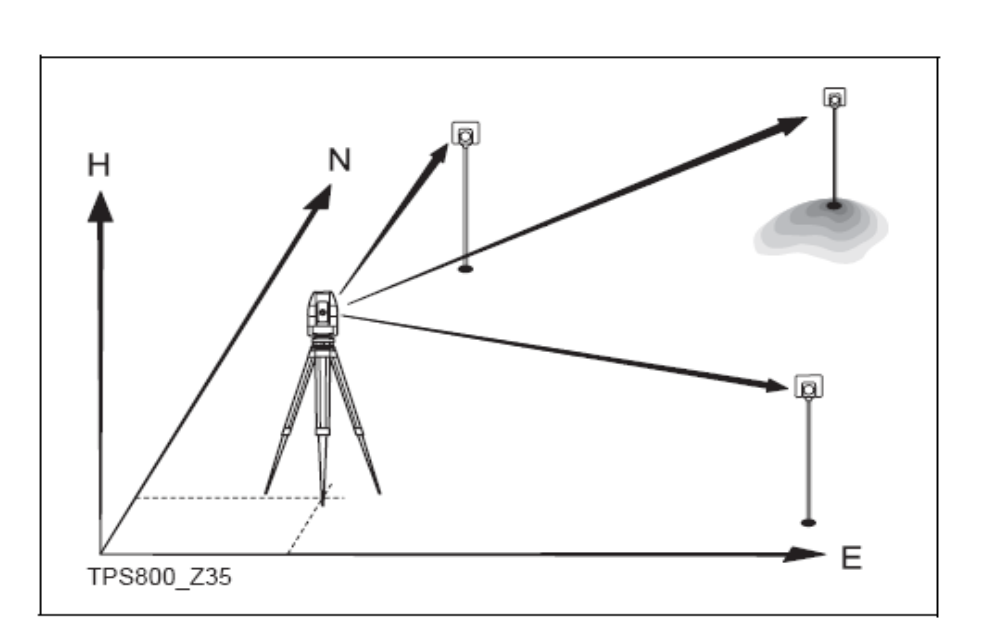

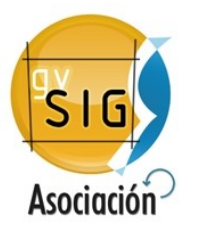

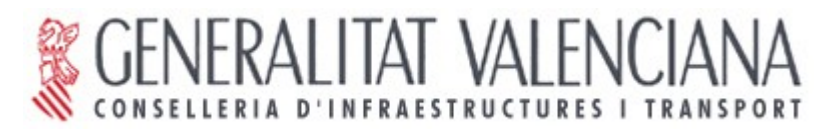

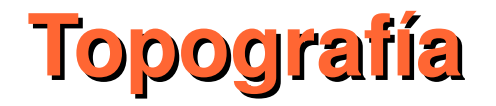

**¿Qué resultado obtenemos?**

### **Representación gráfica 2D (planos)**

**Representación gráfica 3D (curvados)**

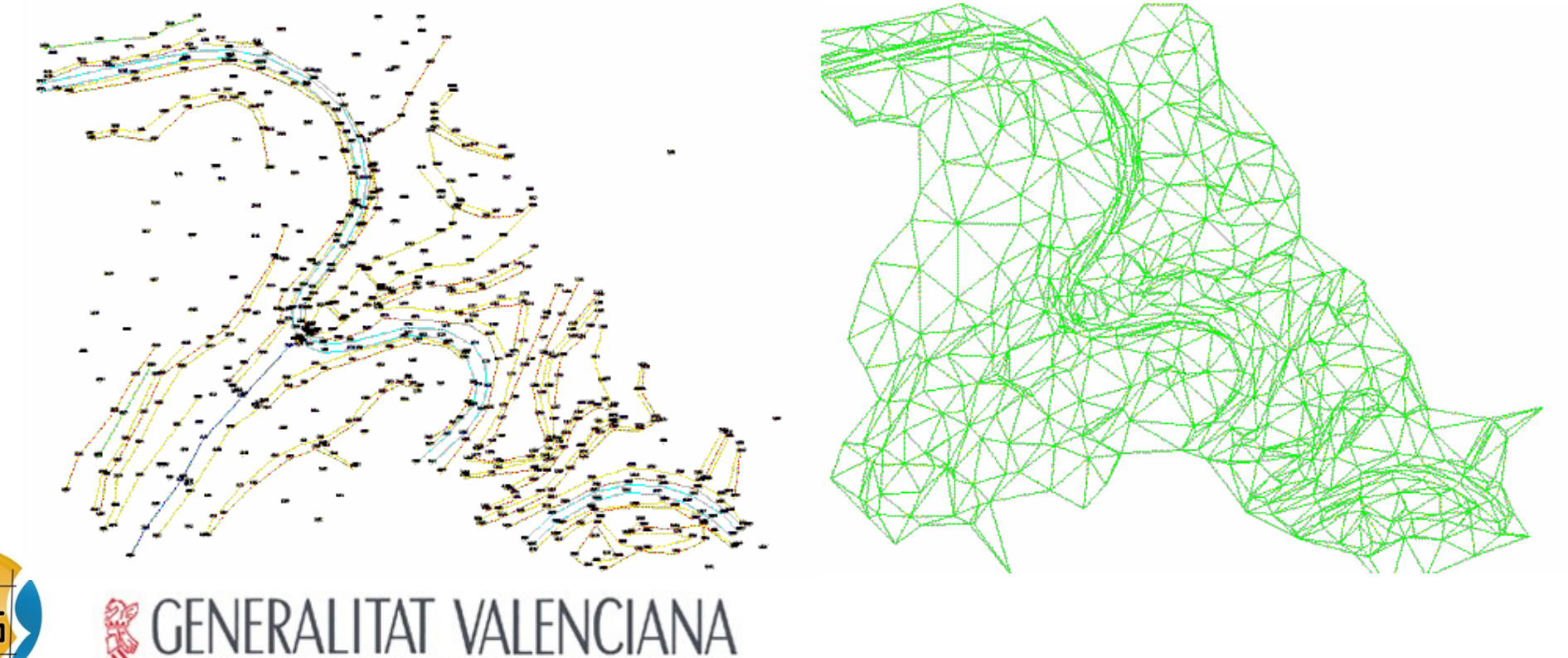

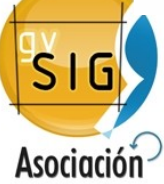

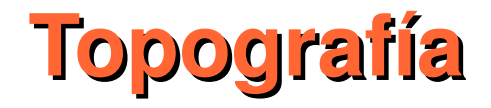

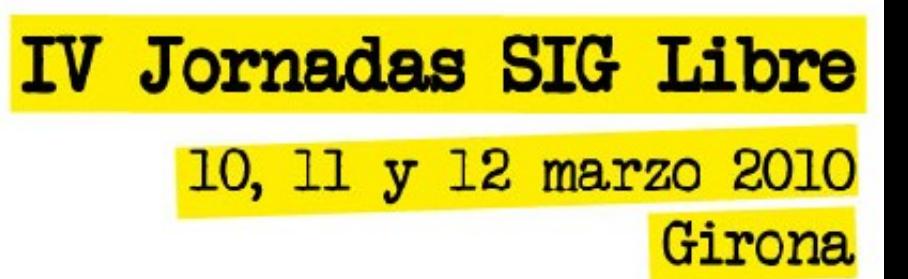

### **¿Qué resultado obtenemos?**

#### **Datos derivados: Perfiles longitudinales**

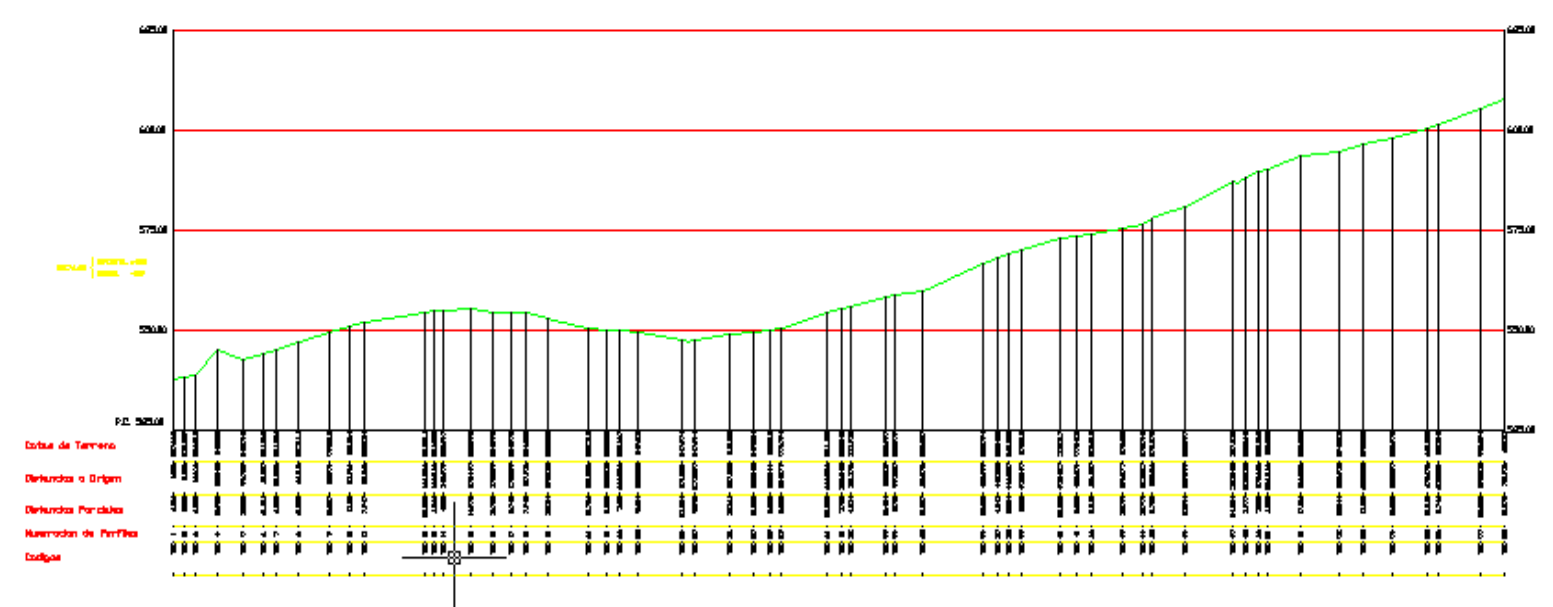

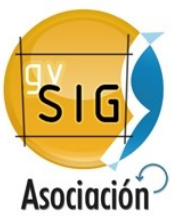

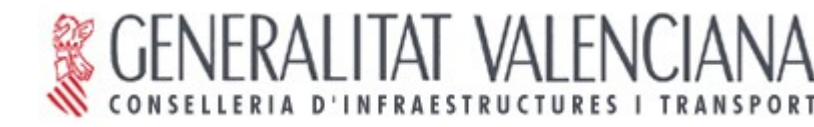

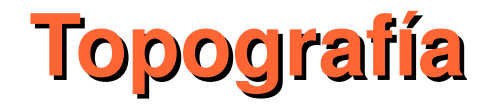

### **¿Qué resultado obtenemos?**

 $\overline{\mathsf{S}}$ G

**Asociación** 

#### **Datos derivados: Perfiles Transversales**

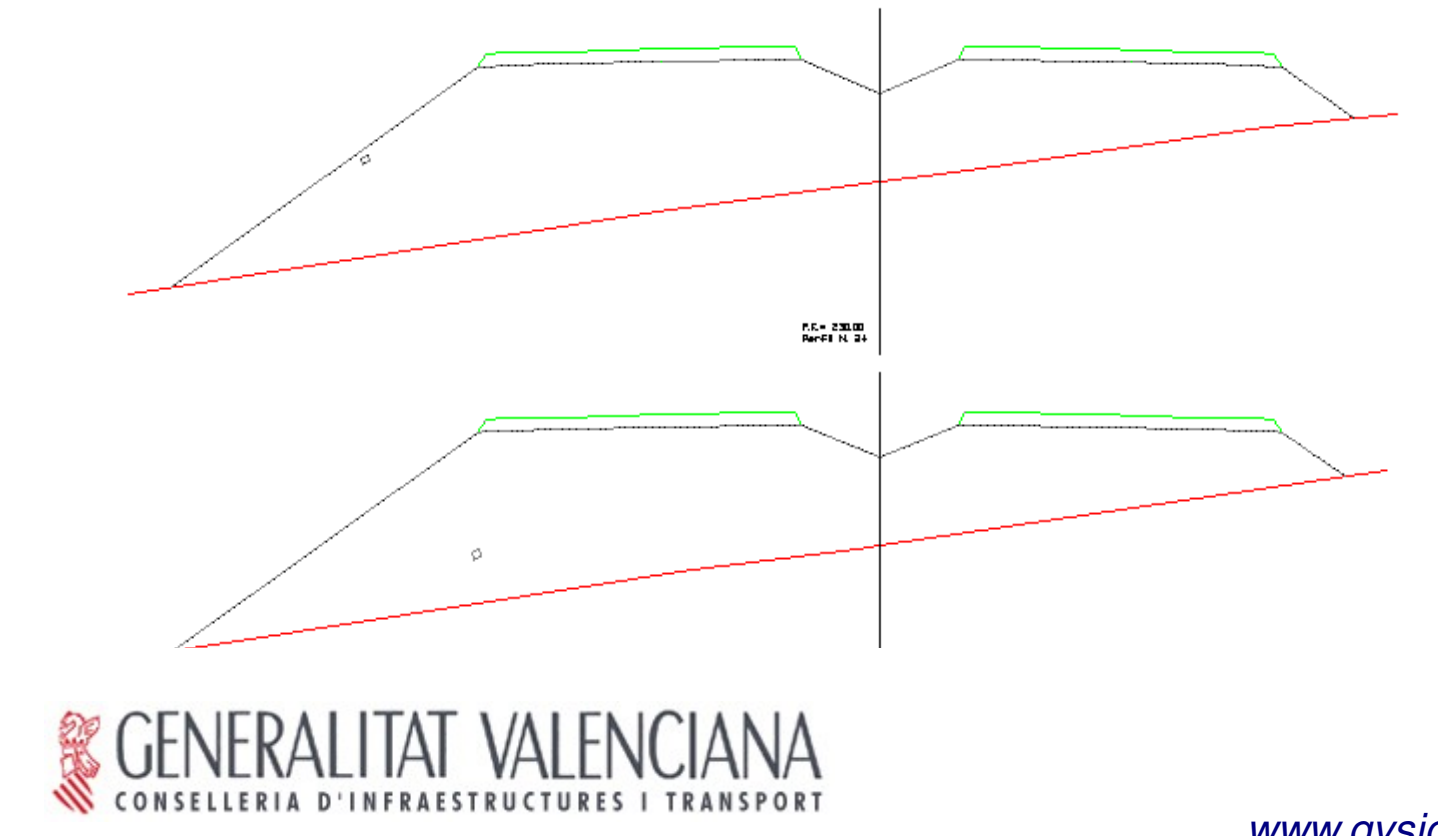

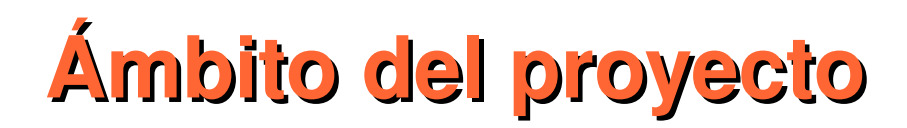

### **Iniciativa de la Conselleria de Infraestructuras y Transportes**

### **Dos años para su realización 2010-2011**

## **Extensión sobre gvSIG 2.x**

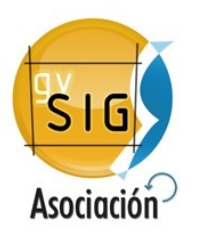

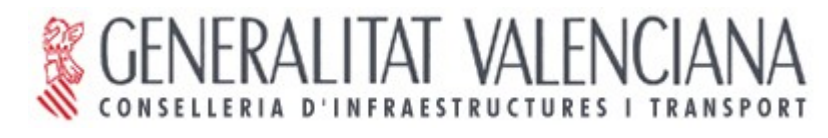

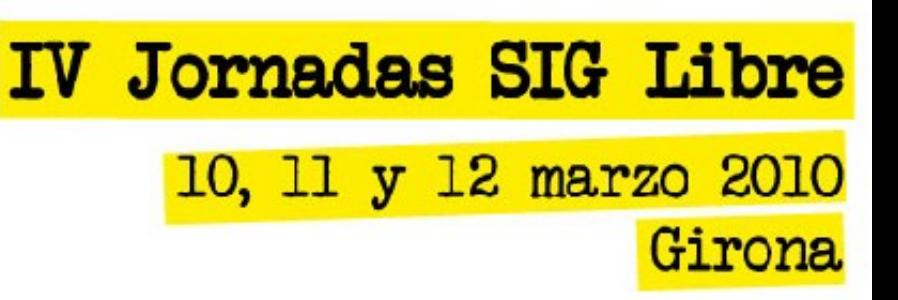

**Conjunto de herramientas para el manejo de información relacionada con levantamientos topográficos.**

**Gestión de puntos coordenadas rectangulares y polares (ángulos y distancias)**

- **Generación de superficies y curvas de nivel.**
- **Calculo de levantamientos (puntos, estaciones, compensación de poligonales redes, perfiles)**

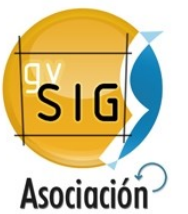

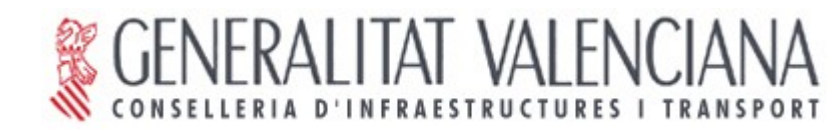

### **Alcance de la extensión**

**IV Jornadas SIG Libre** 10, 11 y 12 marzo 2010 Girona

**Capas de puntos topográficos:**

- **Representación como una capa de puntos**
- **Importación y exportación**
- **Inserción (gráfica, manual, rejilla, interpolación)**
- **Edición de atributos (grupo, código, nivel, cota)**
- **Modificación de cota**
- **Leyendas especificas**
- **Localización, selección y filtrado**

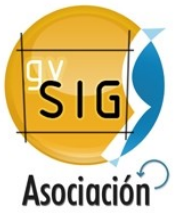

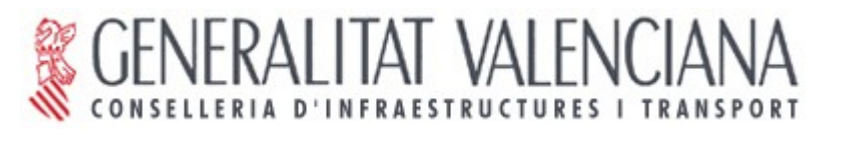

### **Alcance de la extensión**

**IV Jornadas SIG Libre** 10, 11 y 12 marzo 2010 Girona

**Gestión de líneas de rotura:** 

- **Representación como una capa de líneas**
- **Generación manual y automática (desplazar paralela, uso de códigos)**
- **Edición líneas**
- **Detección de errores (detectar vértices sueltos, detectar puntos próximos, detectar cruces de lineas, etc...)**
- **Islas**

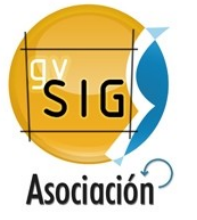

### **Alcance de la extensión**

**IV Jornadas SIG Libre** 10, 11 y 12 marzo 2010 Girona

**Generación de superficies:**

**Opciones para modificación de superficies (inserción, eliminación de líneas, invertir el sentido)**

**Detección de errores en la superficie generada**

**Información sobre superficies (área, número de triángulos, número de vértices,...)**

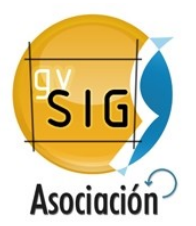

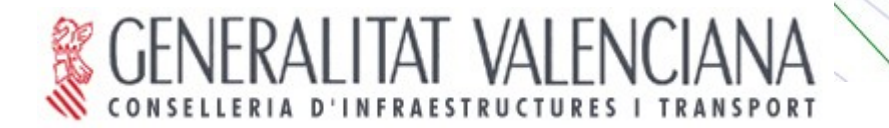

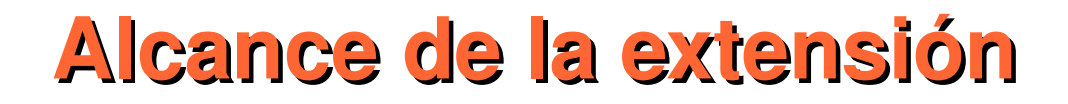

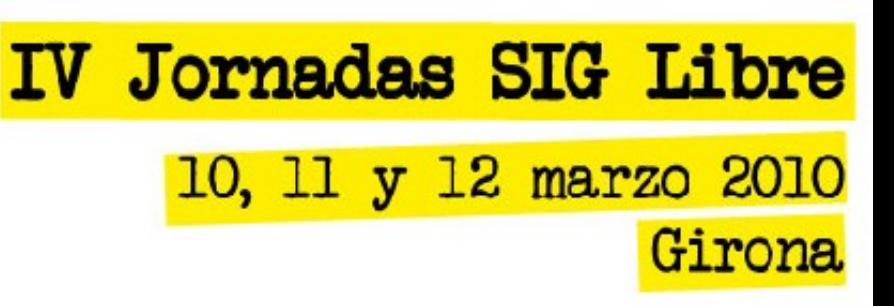

**Generación de curvas de nivel:**

**Opciones de modificación de curvas (suavizado, recorte, cambio de cota...)**

**Suavizado de curvas**

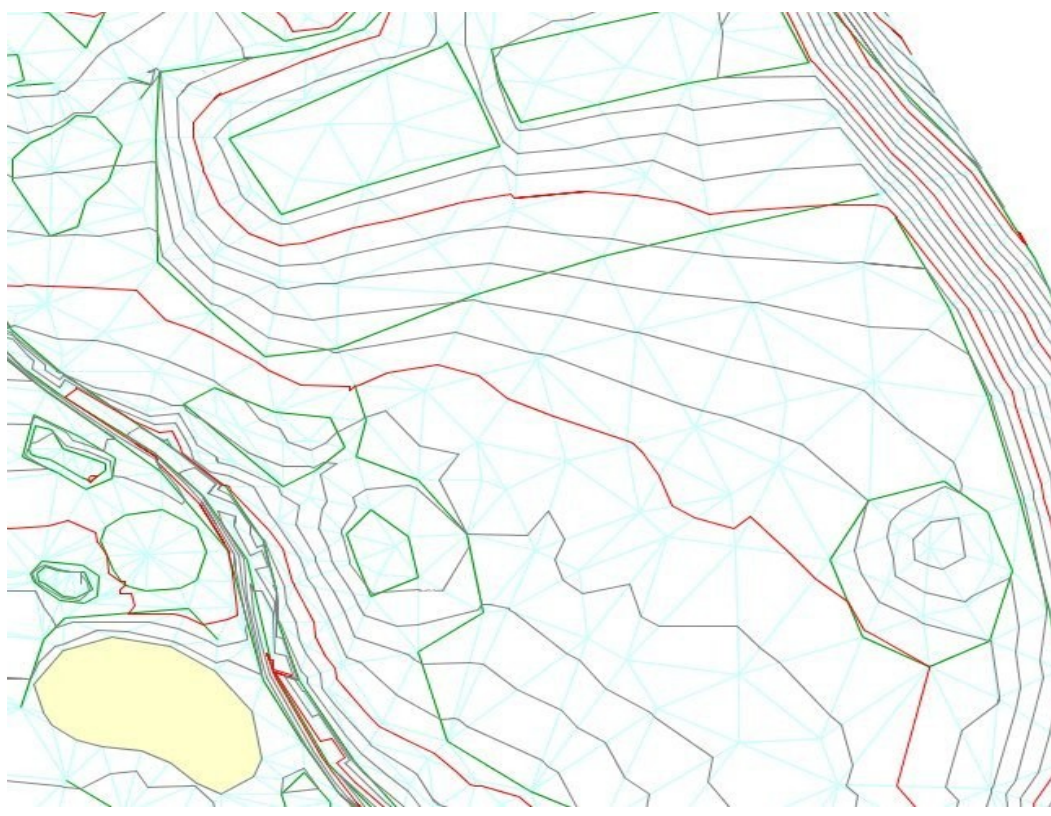

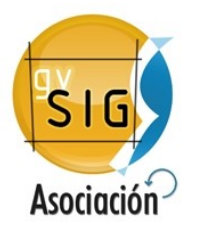

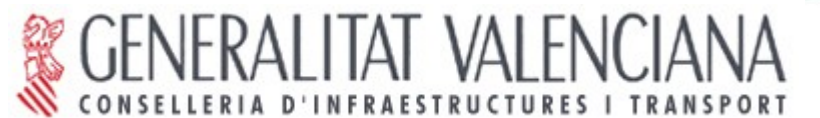

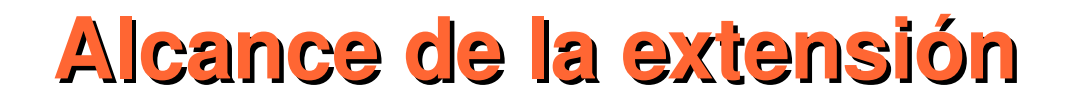

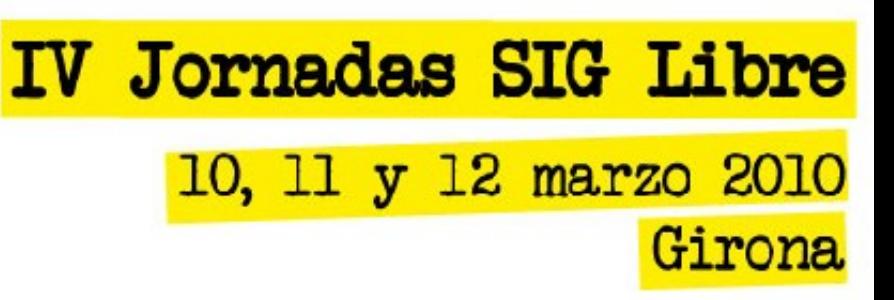

**Gestión de un levantamiento:**

**Carga de datos de un levantamiento (datos en coordenadas polares)**

- **Exportación de los datos de un levantamiento**
- **Calculo de estaciones**
- **Compensación de poligonales y redes**
- **Generación de perfiles longitudinales**

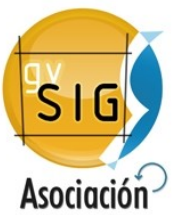

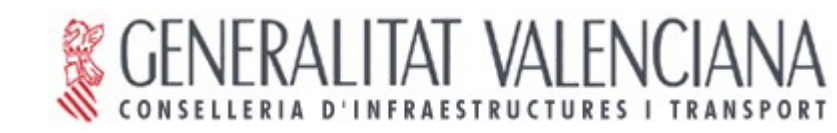

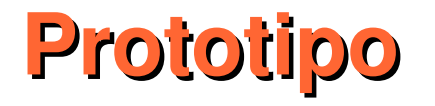

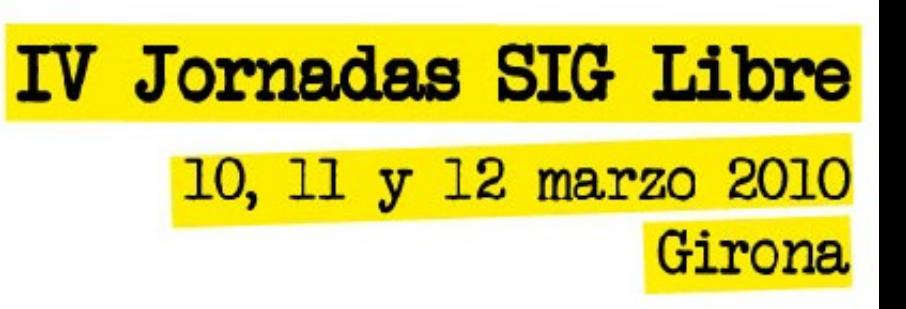

- **Se centra en la importación de datos, generación de superficies y curvas de nivel**
- **Asignación de leyendas a la capa de puntos**
- **Dibujado manual de líneas de roturas e islas**

**[...dentro vídeo](file:///home/jornadas/Escritorio/video-tin.avi)**

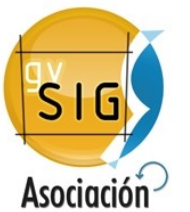

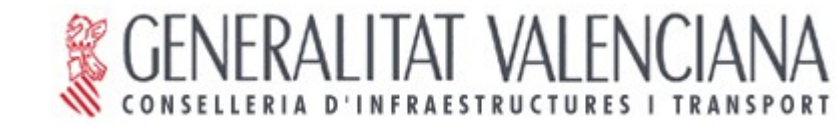

#### 10, 11 y 12 marzo 2010 Creative Commons License Deed Attribution-Noncommercial 2.5 Spain Girona

You are free:

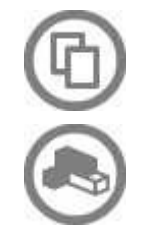

to copy, distribute and transmit the work

to adapt the work

Under the following conditions:

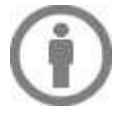

Attribution. You must attribute the work in the manner specified by the author or licensor (but not in any way that suggests that they endorse you or your use of the work).

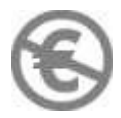

Noncommercial. You may not use this work for commercial purposes.

• For any reuse or distribution, you must make clear to others the license terms of this work. •Any of the above conditions can be waived if you get permission from the copyright holder.

•Nothing in this license impairs or restricts the author's moral rights.

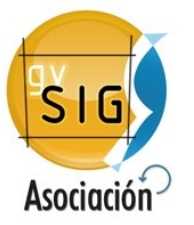

http://creativecommons.org/licenses/by-nc/2.5/es/legalcode.es

#### *[www.gvsig.org](http://www.gvsig.org/)  [www.gvsig.com](http://www.gvsig.com/)*

**IV Jornadas SIG Libre**